Subject: Re: Wrong particle in FillList

Posted by Simone Esch on Tue, 30 Jul 2013 12:27:22 GMT

View Forum Message <> Reply to Message

Hello Everyone!

I see the same things in my Lambda LambdaBar analysis on Rev:20693

I made the following histogram to show some numbers:

On the X-Axis are my four lists i filled. On the Y-axis are from bin one to four the right assigned, bin 5 is the sum of wrong assigned particles and from bin 6 to 15 the type of the wrong assigned particles.

I filled the lists the following:

```
theAnalysis->FillList(protonplus,"ProtonLoosePlus");
theAnalysis->FillList(protonminus,"ProtonLooseMinus");
theAnalysis->FillList(pionplus,"PionLoosePlus");
theAnalysis->FillList(pionminus,"PionLooseMinus");
```

And I aked for the MC pdg code like that:

protonplus[y]->GetMcTruth()->PdgCode()

Best regards

Simone

## File Attachments

1) wrongassignedlist.png, downloaded 1137 times

## fWrongAssignedList

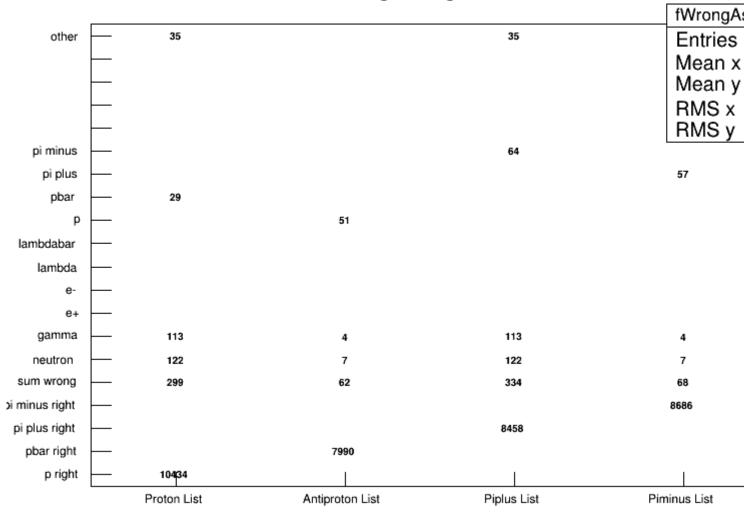